# Package 'R.filesets'

January 24, 2024

<span id="page-0-0"></span>Version 2.15.1

Depends R (>= 3.2.0), R.oo (>= 1.24.0)

Imports digest, R.methodsS3, R.utils, R.cache, stats

**Suggests** gtools  $(>= 3.5.0)$ 

SuggestsNote Recommended: gtools

Title Easy Handling of and Access to Files Organized in Structured Directories

Author Henrik Bengtsson [aut, cre, cph]

Maintainer Henrik Bengtsson <henrikb@braju.com>

Description A file set refers to a set of files located in one or more directories on the file system. This package provides classes and methods to locate, setup, subset, navigate and iterate such sets. The API is designed such that these classes can be extended via inheritance to provide a richer API for special file formats. Moreover, a specific name format is defined such that filenames and directories can be considered to have full names which consists of a name followed by comma-separated tags. This adds additional flexibility to identify file sets and individual files. NOTE: This package's API should be considered to be in an beta stage. Its main purpose is currently to support the aroma.\* packages, where it is one of the main core components; if you decide to build on top of this package, please contact the author first.

License LGPL  $(>= 2.1)$ 

URL <https://github.com/HenrikBengtsson/R.filesets>,

<https://www.aroma-project.org/>

BugReports <https://github.com/HenrikBengtsson/R.filesets/issues>

LazyLoad TRUE

NeedsCompilation no

Repository CRAN

Date/Publication 2024-01-24 17:22:49 UTC

# <span id="page-1-0"></span>R topics documented:

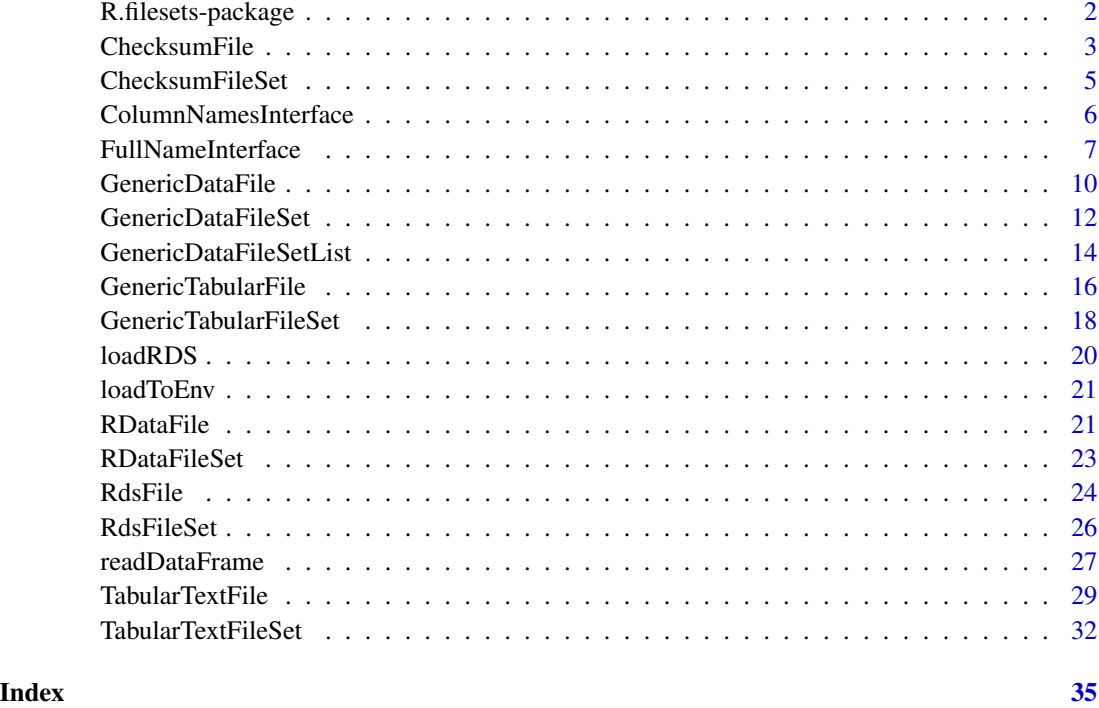

R.filesets-package *Package R.filesets*

#### Description

A file set refers to a set of files located in one or more directories on the file system. This package provides classes and methods to locate, setup, subset, navigate and iterate such sets. The API is designed such that these classes can be extended via inheritance to provide a richer API for special file formats. Moreover, a specific name format is defined such that filenames and directories can be considered to have full names which consists of a name followed by comma-separated tags. This adds additional flexibility to identify file sets and individual files. NOTE: This package's API should be considered to be in an beta stage. Its main purpose is currently to support the aroma.\* packages, where it is one of the main core components; if you decide to build on top of this package, please contact the author first.

This package should be considered to be in an alpha or beta phase. You should expect the API to be changing over time.

#### Installation

To install this package, call install.packages("R.filesets").

# <span id="page-2-0"></span>ChecksumFile 3

#### To get started

To get started, see:

- 1. [GenericDataFileSet](#page-11-1)
- 2. [TabularTextFile](#page-28-1)

#### How to cite this package

Please cite references [1] when using this package.

#### License

The releases of this package is licensed under LGPL version 2.1 or newer.

The development code of the packages is under a private licence (where applicable) and patches sent to the author fall under the latter license, but will be, if incorporated, released under the "release" license above.

# Author(s)

Henrik Bengtsson

#### References

[1] H. Bengtsson, *The R.oo package - Object-Oriented Programming with References Using Standard R Code*, In Kurt Hornik, Friedrich Leisch and Achim Zeileis, editors, Proceedings of the 3rd International Workshop on Distributed Statistical Computing (DSC 2003), March 20-22, Vienna, Austria. <https://www.r-project.org/conferences/DSC-2003/Proceedings/>

<span id="page-2-1"></span>ChecksumFile *The ChecksumFile class*

# Description

Package: R.filesets Class ChecksumFile

[Object](#page-0-0)  $~\sim~$ ~~+-[-FullNameInterface](#page-6-1)  $~\sim$   $~\sim$   $~\sim$   $~\sim$   $~\sim$   $~\sim$   $~\sim$ ~~~~~~~+-[-GenericDataFile](#page-9-1) ~~~~~~~~~~~~| ~~~~~~~~~~~~+--ChecksumFile

#### <span id="page-3-0"></span>Directly known subclasses:

public abstract static class ChecksumFile extends *[GenericDataFile](#page-9-1)*

A ChecksumFile is an object referring to a file that contains a checksum for a corresponding "main" file.

#### Usage

ChecksumFile(...)

#### Arguments

... Arguments passed to [GenericDataFile](#page-9-1).

#### Fields and Methods

#### Methods:

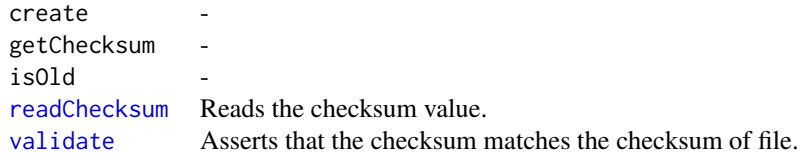

#### Methods inherited from GenericDataFile:

as.character, clone, compareChecksum, copyTo, equals, fromFile, getAttribute, getAttributes, getChecksum, getChecksumFile, getCreatedOn, getDefaultFullName, getExtension, getExtensionPattern, getFileSize, getFileType, getFilename, getFilenameExtension, getLastAccessedOn, getLastModifiedOn, getOutputExtension, getPath, getPathname, gunzip, gzip, hasBeenModified, is.na, isFile, isGzipped, linkTo, readChecksum, renameTo, renameToUpperCaseExt, setAttribute, setAttributes, setAttributesBy, setAttributesByTags, setExtensionPattern, testAttributes, validate, validateChecksum, writeChecksum

#### Methods inherited from FullNameInterface:

appendFullNameTranslator, appendFullNameTranslatorByNULL, appendFullNameTranslatorByTabularTextFile, appendFullNameTranslatorByTabularTextFileSet, appendFullNameTranslatorBycharacter, appendFullNameTranslatorBydata.frame, appendFullNameTranslatorByfunction, appendFull-NameTranslatorBylist, clearFullNameTranslator, clearListOfFullNameTranslators, getDefaultFull-Name, getFullName, getFullNameTranslator, getListOfFullNameTranslators, getName, getTags, hasTag, hasTags, resetFullName, setFullName, setFullNameTranslator, setListOfFullNameTranslators, setName, setTags, updateFullName

#### Methods inherited from Object:

\$, \$<-, [[, [[<-, as.character, attach, attachLocally, clearCache, clearLookupCache, clone, detach,

# <span id="page-4-0"></span>ChecksumFileSet 5

equals, extend, finalize, getEnvironment, getFieldModifier, getFieldModifiers, getFields, getInstantiationTime, getStaticInstance, hasField, hashCode, ll, load, names, objectSize, print, save

# Author(s)

Henrik Bengtsson

<span id="page-4-1"></span>ChecksumFileSet *The ChecksumFileSet class*

#### Description

Package: R.filesets Class ChecksumFileSet

```
Object
~\sim~|
~~+--FullNameInterface
~~~~~~~|
~~~~~~~+--GenericDataFileSet
~~~~~~~~~~~~|
~~~~~~~~~~~~+--ChecksumFileSet
```
# Directly known subclasses:

public static class ChecksumFileSet extends [GenericDataFileSet](#page-11-1)

An ChecksumFileSet object represents a set of [ChecksumFile](#page-2-1)s.

# Usage

ChecksumFileSet(...)

#### Arguments

... Arguments passed to [GenericDataFileSet](#page-11-1).

#### Fields and Methods

Methods:

readChecksums validate -

#### <span id="page-5-0"></span>Methods inherited from GenericDataFileSet:

[, [[, anyDuplicated, anyNA, append, appendFiles, appendFullNamesTranslator, appendFullNames-TranslatorByNULL, appendFullNamesTranslatorByTabularTextFile, appendFullNamesTranslator-ByTabularTextFileSet, appendFullNamesTranslatorBydata.frame, appendFullNamesTranslatorByfunction, appendFullNamesTranslatorBylist, as.character, as.list, byName, byPath, c, clearCache, clearFullNamesTranslator, clone, copyTo, dsApplyInPairs, duplicated, equals, extract, findByName, findDuplicated, getChecksum, getChecksumFileSet, getChecksumObjects, getDefaultFullName, getFile, getFileClass, getFileSize, getFiles, getFullNames, getNames, getOneFile, getPath, getPathnames, getSubdirs, gunzip, gzip, hasFile, indexOf, is.na, names, nbrOfFiles, rep, resetFullNames, setFullNamesTranslator, sortBy, unique, update2, updateFullName, updateFullNames, validate

#### Methods inherited from FullNameInterface:

appendFullNameTranslator, appendFullNameTranslatorByNULL, appendFullNameTranslatorByTabularTextFile, appendFullNameTranslatorByTabularTextFileSet, appendFullNameTranslatorBycharacter, appendFullNameTranslatorBydata.frame, appendFullNameTranslatorByfunction, appendFull-NameTranslatorBylist, clearFullNameTranslator, clearListOfFullNameTranslators, getDefaultFull-Name, getFullName, getFullNameTranslator, getListOfFullNameTranslators, getName, getTags, hasTag, hasTags, resetFullName, setFullName, setFullNameTranslator, setListOfFullNameTranslators, setName, setTags, updateFullName

# Methods inherited from Object:

\$, \$<-, [[, [[<-, as.character, attach, attachLocally, clearCache, clearLookupCache, clone, detach, equals, extend, finalize, getEnvironment, getFieldModifier, getFieldModifiers, getFields, getInstantiationTime, getStaticInstance, hasField, hashCode, ll, load, names, objectSize, print, save

#### Author(s)

Henrik Bengtsson

<span id="page-5-1"></span>ColumnNamesInterface *The ColumnNamesInterface class interface*

#### **Description**

Package: R.filesets Class ColumnNamesInterface

[Interface](#page-0-0)  $\sim$   $\sim$  | ~~+--ColumnNamesInterface

Directly known subclasses: *[GenericTabularFile](#page-15-1)*, *[TabularTextFile](#page-28-1)*

public abstract class ColumnNamesInterface extends [Interface](#page-0-0)

# <span id="page-6-0"></span>FullNameInterface 7

### Usage

ColumnNamesInterface(...)

#### Arguments

... Not used.

#### Fields and Methods

Methods:

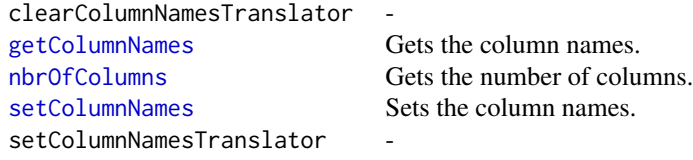

Methods inherited from Interface: extend, print, uses

#### Author(s)

Henrik Bengtsson

<span id="page-6-1"></span>FullNameInterface *The FullNameInterface class interface*

#### Description

Package: R.filesets Class FullNameInterface

[Interface](#page-0-0)  $~\sim~$ | ~~+--FullNameInterface

#### Directly known subclasses:

*[ChecksumFile](#page-2-1)*, [ChecksumFileSet,](#page-4-1) *[GenericDataFile](#page-9-1)*, [GenericDataFileSet,](#page-11-1) [GenericDataFileSetList,](#page-13-1) *[GenericTabularFile](#page-15-1)*, [GenericTabularFileSet,](#page-17-1) *[RDataFile](#page-20-1)*, [RDataFileSet,](#page-22-1) *[RdsFile](#page-23-1)*, [RdsFileSet,](#page-25-1) *[Tabu](#page-28-1)[larTextFile](#page-28-1)*, [TabularTextFileSet](#page-31-1)

public abstract class FullNameInterface extends [Interface](#page-0-0)

# <span id="page-7-0"></span>Usage

FullNameInterface(...)

#### Arguments

... Not used.

# Details

The full name consists of a name followed by optional comma-separated tags. For instance, the full name of foo,a.2,b has name foo with tags a.2 and b.

# Fields and Methods

# Methods:

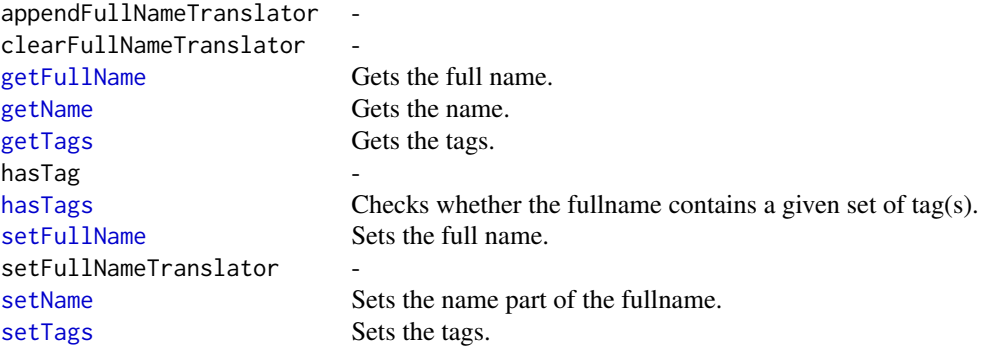

#### Methods inherited from Interface:

extend, print, uses

#### Author(s)

Henrik Bengtsson

# Examples

```
# Setup a file set
path <- system.file("R", package="R.filesets")
ds <- GenericDataFileSet$byPath(path)
# - - - - - - - - - - - - - - - - - - - - - - - - - - - - - - -
```

```
# Data set
# - - - - - - - - - - - - - - - - - - - - - - - - - - - - - - -
cat("Path of data set:\n")
print(getPath(ds))
```
cat("Fullname of data set:\n")

# FullNameInterface 9

print(getFullName(ds))

```
# - - - - - - - - - - - - - - - - - - - - - - - - - - - - - - -
# Data files
# - - - - - - - - - - - - - - - - - - - - - - - - - - - - - - -
cat("Pathnames:\n")
print(getPathnames(ds))
cat("Filenames:\n")
print(sapply(ds, getFilename))
cat("Default fullnames:\n")
print(getFullNames(ds))
cat("Extensions:\n")
print(sapply(ds, getExtension))
# - - - - - - - - - - - - - - - - - - - - - - - - - - - - - - -
# Translation of data file names
# - - - - - - - - - - - - - - - - - - - - - - - - - - - - - - -
# Translate fullnames to lower case
setFullNamesTranslator(ds, function(names, ...) tolower(names))
cat("Lower-case fullnames:\n")
print(getFullNames(ds))
# Append a translator that reverse the order of the letters
revStr <- function(names, ...) {
 names <- strsplit(names, split="", fixed=TRUE)
  names <- lapply(names, FUN=rev)
 names <- sapply(names, FUN=paste, collapse="")
  names
}
appendFullNamesTranslator(ds, revStr)
cat("Reversed lower-case fullnames:\n")
fn3 <- getFullNames(ds)
print(fn3)
# Alternative for setting up a sequence of translators
setFullNamesTranslator(ds, list(function(names, ...) tolower(names), revStr))
cat("Reversed lower-case fullnames:\n")
fn3b <- getFullNames(ds)
print(fn3b)
stopifnot(identical(fn3b, fn3))
# Reset
clearFullNamesTranslator(ds)
cat("Default fullnames (after resetting):\n")
print(getFullNames(ds))
```
<span id="page-9-1"></span><span id="page-9-0"></span>

# Description

Package: R.filesets Class GenericDataFile

[Object](#page-0-0)  $~\sim~$ ~~+-[-FullNameInterface](#page-6-1) ~~~~~~~| ~~~~~~~+--GenericDataFile

# Directly known subclasses:

*[ChecksumFile](#page-2-1)*, *[GenericTabularFile](#page-15-1)*, *[RDataFile](#page-20-1)*, *[RdsFile](#page-23-1)*, *[TabularTextFile](#page-28-1)*

public abstract static class GenericDataFile extends *[FullNameInterface](#page-6-1)*

A GenericDataFile is an object referring to a data file on a file system. Note that this class is abstract and can not be instantiated, but instead you have to use one of the subclasses or the generic [\\*fromFile\(](#page-0-0)) method.

#### Usage

```
GenericDataFile(filename=NULL, path=NULL, mustExist=!is.na(filename), ...,
  .onUnknownArgs=c("error", "warning", "ignore"))
```
#### Arguments

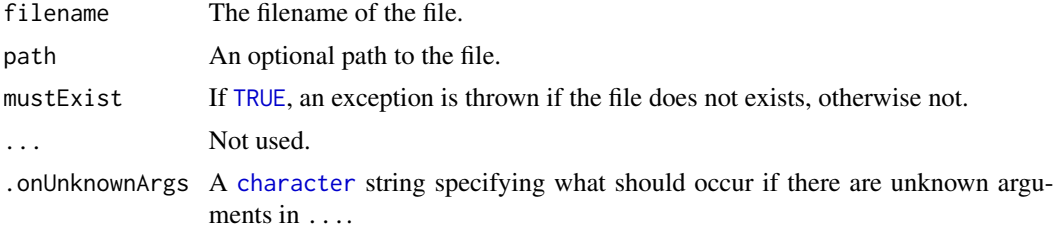

# Fields and Methods

#### Methods:

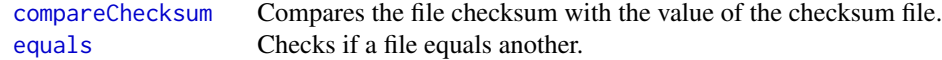

# <span id="page-10-0"></span>GenericDataFile 11

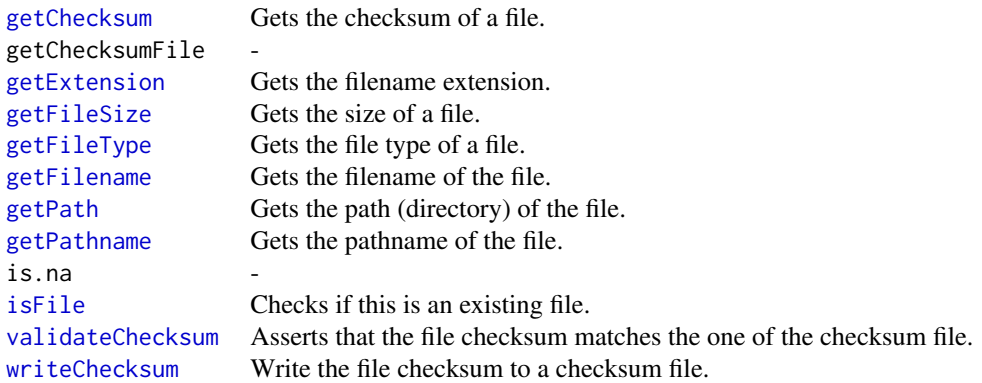

#### Methods inherited from FullNameInterface:

appendFullNameTranslator, appendFullNameTranslatorByNULL, appendFullNameTranslatorByTabularTextFile, appendFullNameTranslatorByTabularTextFileSet, appendFullNameTranslatorBycharacter, appendFullNameTranslatorBydata.frame, appendFullNameTranslatorByfunction, appendFull-NameTranslatorBylist, clearFullNameTranslator, clearListOfFullNameTranslators, getDefaultFull-Name, getFullName, getFullNameTranslator, getListOfFullNameTranslators, getName, getTags, hasTag, hasTags, resetFullName, setFullName, setFullNameTranslator, setListOfFullNameTranslators, setName, setTags, updateFullName

#### Methods inherited from Object:

\$, \$<-, [[, [[<-, as.character, attach, attachLocally, clearCache, clearLookupCache, clone, detach, equals, extend, finalize, getEnvironment, getFieldModifier, getFieldModifiers, getFields, getInstantiationTime, getStaticInstance, hasField, hashCode, ll, load, names, objectSize, print, save

#### Filename convention

The filename of an GenericDataFile is structured as follows:

filename : "sample001, a, b, c. CEL" (this follows the R convention, but not the Unix convention)

fullname : "sample001,a,b,c"

name : "sample001"

 $tags : c("a", "b", "c")$ 

extension : "CEL"

#### Author(s)

Henrik Bengtsson

#### See Also

An object of this class is typically part of an [GenericDataFileSet](#page-11-1).

<span id="page-11-1"></span><span id="page-11-0"></span>GenericDataFileSet *The GenericDataFileSet class*

# Description

Package: R.filesets Class GenericDataFileSet

[Object](#page-0-0)  $~\sim~$ ~~+-[-FullNameInterface](#page-6-1) ~~~~~~~| ~~~~~~~+--GenericDataFileSet

# Directly known subclasses:

[ChecksumFileSet,](#page-4-1) [GenericTabularFileSet,](#page-17-1) [RDataFileSet,](#page-22-1) [RdsFileSet,](#page-25-1) [TabularTextFileSet](#page-31-1)

public static class GenericDataFileSet extends *[FullNameInterface](#page-6-1)*

A GenericDataFileSet object represents a set of [GenericDataFile](#page-9-1)s.

#### Usage

```
GenericDataFileSet(files=NULL, tags="*", depth=NULL, ...,
  .onUnknownArgs=c("error", "warning", "ignore"))
```
# Arguments

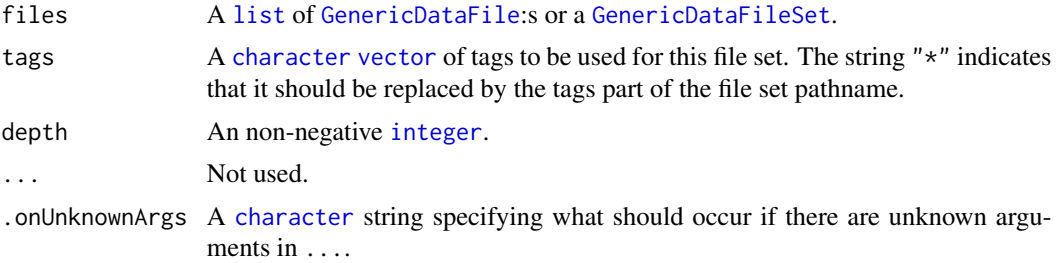

# Fields and Methods

Methods:

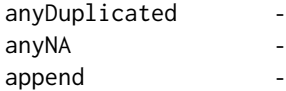

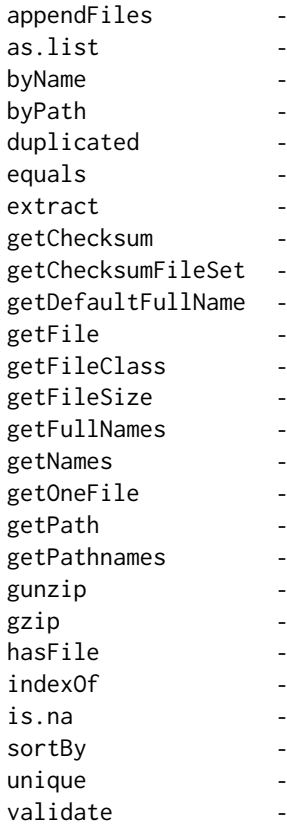

#### Methods inherited from FullNameInterface:

appendFullNameTranslator, appendFullNameTranslatorByNULL, appendFullNameTranslatorByTabularTextFile, appendFullNameTranslatorByTabularTextFileSet, appendFullNameTranslatorBycharacter, appendFullNameTranslatorBydata.frame, appendFullNameTranslatorByfunction, appendFull-NameTranslatorBylist, clearFullNameTranslator, clearListOfFullNameTranslators, getDefaultFull-Name, getFullName, getFullNameTranslator, getListOfFullNameTranslators, getName, getTags, hasTag, hasTags, resetFullName, setFullName, setFullNameTranslator, setListOfFullNameTranslators, setName, setTags, updateFullName

#### Methods inherited from Object:

\$, \$<-, [[, [[<-, as.character, attach, attachLocally, clearCache, clearLookupCache, clone, detach, equals, extend, finalize, getEnvironment, getFieldModifier, getFieldModifiers, getFields, getInstantiationTime, getStaticInstance, hasField, hashCode, ll, load, names, objectSize, print, save

#### Author(s)

Henrik Bengtsson

# Examples

# Setup a file set

```
path <- system.file(package="R.filesets")
ds <- GenericDataFileSet$byPath(path)
# - - - - - - - - - - - - - - - - - - - - - - - - - - - - - - -
# Data set
# - - - - - - - - - - - - - - - - - - - - - - - - - - - - - - -
cat("Path of data set:\n")
print(getPath(ds))
cat("Fullname of data set:\n")
print(getFullName(ds))
# - - - - - - - - - - - - - - - - - - - - - - - - - - - - - - -
# Data files
# - - - - - - - - - - - - - - - - - - - - - - - - - - - - - - -
cat("Pathnames:\n")
print(getPathnames(ds))
cat("Filenames:\n")
print(sapply(ds, getFilename))
cat("Extensions:\n")
print(sapply(ds, getExtension))
# - - - - - - - - - - - - - - - - - - - - - - - - - - - - - - -
# Subsetting
# - - - - - - - - - - - - - - - - - - - - - - - - - - - - - - -
n <- length(ds)
ds2 <- extract(ds, 1:n)
print(ds2)
ds3 <- extract(ds, n:1)
print(ds3)
stopifnot(identical(rev(getPathnames(ds3)), getPathnames(ds2)))
idxs \leq c(1,2,\text{NA},\text{n},\text{NA})ds4 <- extract(ds, idxs, onMissing="NA")
print(ds4)
print(getFullNames(ds4))
print(getFiles(ds4))
stopifnot(identical(is.na(idxs), unname(is.na(getPathnames(ds4)))))
```
<span id="page-13-1"></span>GenericDataFileSetList

*The GenericDataFileSetList class*

<span id="page-13-0"></span>

# <span id="page-14-0"></span>GenericDataFileSetList 15

# Description

Package: R.filesets Class GenericDataFileSetList

```
Object
~\sim |
~~+--FullNameInterface
~\sim~\sim~\sim~\sim~\sim~~~~~~~~+--GenericDataFileSetList
```
Directly known subclasses:

public static class GenericDataFileSetList extends *[FullNameInterface](#page-6-1)*

A GenericDataFileSetList object represents a list of [GenericDataFileSet](#page-11-1)s.

# Usage

```
GenericDataFileSetList(dsList=list(), tags="*", ..., allowDuplicates=TRUE,
  .setClass="GenericDataFileSet")
```
# Arguments

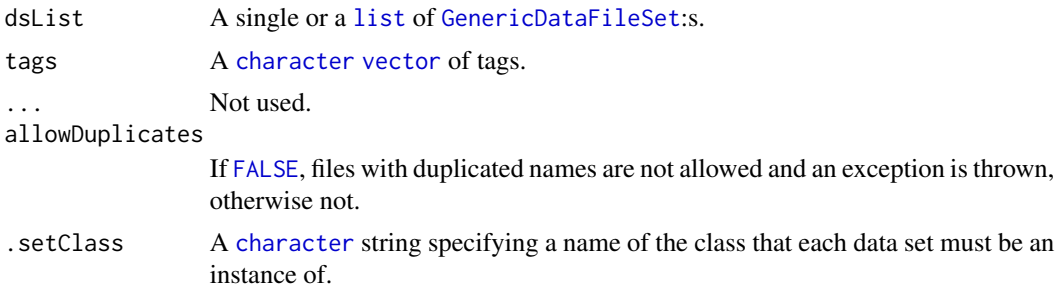

# Fields and Methods

Methods:

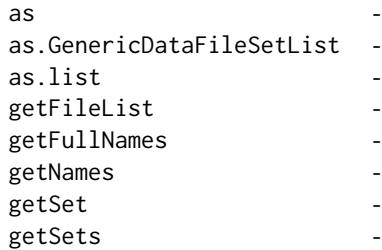

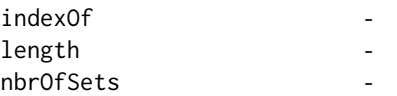

# <span id="page-15-0"></span>Methods inherited from FullNameInterface:

appendFullNameTranslator, appendFullNameTranslatorByNULL, appendFullNameTranslatorByTabularTextFile, appendFullNameTranslatorByTabularTextFileSet, appendFullNameTranslatorBycharacter, appendFullNameTranslatorBydata.frame, appendFullNameTranslatorByfunction, appendFull-NameTranslatorBylist, clearFullNameTranslator, clearListOfFullNameTranslators, getDefaultFull-Name, getFullName, getFullNameTranslator, getListOfFullNameTranslators, getName, getTags, hasTag, hasTags, resetFullName, setFullName, setFullNameTranslator, setListOfFullNameTranslators, setName, setTags, updateFullName

#### Methods inherited from Object:

\$, \$<-, [[, [[<-, as.character, attach, attachLocally, clearCache, clearLookupCache, clone, detach, equals, extend, finalize, getEnvironment, getFieldModifier, getFieldModifiers, getFields, getInstantiationTime, getStaticInstance, hasField, hashCode, ll, load, names, objectSize, print, save

#### Author(s)

Henrik Bengtsson

#### Examples

```
# Setup a file set
path1 <- system.file(package="R.filesets")
ds1 <- GenericDataFileSet$byPath(path1)
path2 <- system.file(package="R.utils")
ds2 <- GenericDataFileSet$byPath(path2)
dsl <- GenericDataFileSetList(list(ds1, ds2), tags=c("*", "CustomTag"))
print(dsl)
df <- as.data.frame(dsl)
print(df)
print(df["DESCRIPTION","R.filesets"])
```
#### <span id="page-15-1"></span>GenericTabularFile *The abstract GenericTabularFile class*

### <span id="page-16-0"></span>GenericTabularFile 17

# Description

Package: R.filesets Class GenericTabularFile

```
Object
~\sim~~~+--FullNameInterface
~~~~~~~|~~~~~~~+--GenericDataFile
~~~~~~~~~~~~|
~~~~~~~~~~~~+--ColumnNamesInterface
~~~~~~~~~~~~~~~~~|
  ~~~~~~~~~~~~~~~~~+--GenericTabularFile
```
# Directly known subclasses:

*[TabularTextFile](#page-28-1)*

public abstract static class GenericTabularFile extends *[ColumnNamesInterface](#page-5-1)*

A TabularTextFile is an object referring to a tabular text file on a file system containing data in a tabular format. Methods for reading all or a subset of the tabular data exist.

#### Usage

```
GenericTabularFile(..., .verify=TRUE, verbose=FALSE)
```
# Arguments

... Arguments passed to [GenericDataFile](#page-9-1).

.verify, verbose

(Internal only) If [TRUE](#page-0-0), the file is verified while the object is instantiated by the constructor. The verbose argument is passed to the verifier function.

# Fields and Methods

Methods:

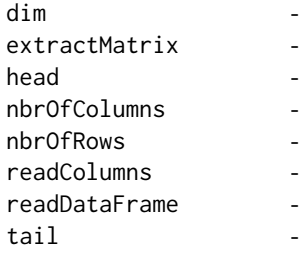

writeColumnsToFiles -

#### <span id="page-17-0"></span>Methods inherited from ColumnNamesInterface:

appendColumnNamesTranslator, appendColumnNamesTranslatorByNULL, appendColumnNames-TranslatorBycharacter, appendColumnNamesTranslatorByfunction, appendColumnNamesTranslatorBylist, clearColumnNamesTranslator, clearListOfColumnNamesTranslators, getColumnNames, getColumnNamesTranslator, getDefaultColumnNames, getListOfColumnNamesTranslators, nbrOf-Columns, setColumnNames, setColumnNamesTranslator, setListOfColumnNamesTranslators, updateColumnNames

#### Methods inherited from GenericDataFile:

as.character, clone, compareChecksum, copyTo, equals, fromFile, getAttribute, getAttributes, getChecksum, getChecksumFile, getCreatedOn, getDefaultFullName, getExtension, getExtensionPattern, getFileSize, getFileType, getFilename, getFilenameExtension, getLastAccessedOn, getLastModifiedOn, getOutputExtension, getPath, getPathname, gunzip, gzip, hasBeenModified, is.na, isFile, isGzipped, linkTo, readChecksum, renameTo, renameToUpperCaseExt, setAttribute, setAttributes, setAttributesBy, setAttributesByTags, setExtensionPattern, testAttributes, validate, validateChecksum, writeChecksum

# Methods inherited from FullNameInterface:

appendFullNameTranslator, appendFullNameTranslatorByNULL, appendFullNameTranslatorByTabularTextFile, appendFullNameTranslatorByTabularTextFileSet, appendFullNameTranslatorBycharacter, appendFullNameTranslatorBydata.frame, appendFullNameTranslatorByfunction, appendFull-NameTranslatorBylist, clearFullNameTranslator, clearListOfFullNameTranslators, getDefaultFull-Name, getFullName, getFullNameTranslator, getListOfFullNameTranslators, getName, getTags, hasTag, hasTags, resetFullName, setFullName, setFullNameTranslator, setListOfFullNameTranslators, setName, setTags, updateFullName

#### Methods inherited from Object:

\$, \$<-, [[, [[<-, as.character, attach, attachLocally, clearCache, clearLookupCache, clone, detach, equals, extend, finalize, getEnvironment, getFieldModifier, getFieldModifiers, getFields, getInstantiationTime, getStaticInstance, hasField, hashCode, ll, load, names, objectSize, print, save

#### Author(s)

Henrik Bengtsson

#### See Also

<span id="page-17-1"></span>An object of this class is typically part of an [GenericTabularFileSet](#page-17-1).

# <span id="page-18-0"></span>GenericTabularFileSet 19

#### Description

Package: R.filesets Class GenericTabularFileSet

```
Object
~\sim~~~+--FullNameInterface
~~~~~~~|
~~~~~~~+--GenericDataFileSet
~~~~~~~~~~~~|
~~~~~~~~~~~~+--GenericTabularFileSet
```
Directly known subclasses: [TabularTextFileSet](#page-31-1)

public static class GenericTabularFileSet extends [GenericDataFileSet](#page-11-1)

An GenericTabularFileSet object represents a set of [GenericTabularFile](#page-15-1)s.

#### Usage

GenericTabularFileSet(...)

#### Arguments

... Arguments passed to [GenericDataFileSet](#page-11-1).

#### Fields and Methods

Methods:

extractMatrix -

#### Methods inherited from GenericDataFileSet:

[, [[, anyDuplicated, anyNA, append, appendFiles, appendFullNamesTranslator, appendFullNames-TranslatorByNULL, appendFullNamesTranslatorByTabularTextFile, appendFullNamesTranslator-ByTabularTextFileSet, appendFullNamesTranslatorBydata.frame, appendFullNamesTranslatorByfunction, appendFullNamesTranslatorBylist, as.character, as.list, byName, byPath, c, clearCache, clearFullNamesTranslator, clone, copyTo, dsApplyInPairs, duplicated, equals, extract, findByName, findDuplicated, getChecksum, getChecksumFileSet, getChecksumObjects, getDefaultFullName, getFile, getFileClass, getFileSize, getFiles, getFullNames, getNames, getOneFile, getPath, getPathnames, getSubdirs, gunzip, gzip, hasFile, indexOf, is.na, names, nbrOfFiles, rep, resetFullNames, setFullNamesTranslator, sortBy, unique, update2, updateFullName, updateFullNames, validate

Methods inherited from FullNameInterface:

<span id="page-19-0"></span>appendFullNameTranslator, appendFullNameTranslatorByNULL, appendFullNameTranslatorByTabularTextFile, appendFullNameTranslatorByTabularTextFileSet, appendFullNameTranslatorBycharacter, appendFullNameTranslatorBydata.frame, appendFullNameTranslatorByfunction, appendFull-NameTranslatorBylist, clearFullNameTranslator, clearListOfFullNameTranslators, getDefaultFull-Name, getFullName, getFullNameTranslator, getListOfFullNameTranslators, getName, getTags, hasTag, hasTags, resetFullName, setFullName, setFullNameTranslator, setListOfFullNameTranslators, setName, setTags, updateFullName

# Methods inherited from Object:

\$, \$<-, [[, [[<-, as.character, attach, attachLocally, clearCache, clearLookupCache, clone, detach, equals, extend, finalize, getEnvironment, getFieldModifier, getFieldModifiers, getFields, getInstantiationTime, getStaticInstance, hasField, hashCode, ll, load, names, objectSize, print, save

#### Author(s)

Henrik Bengtsson

loadRDS *Reads data from a RDS file*

#### **Description**

Reads data from a RDS file.

#### Usage

```
## Default S3 method:
loadRDS(file, ...)
## S3 method for class 'RdsFile'
loadRDS(file, ...)
```
#### Arguments

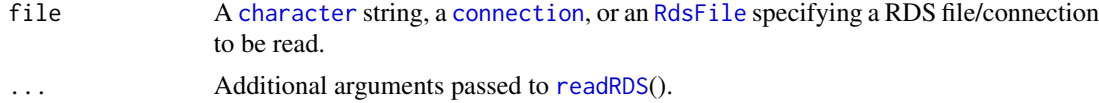

#### Value

Returns an R object.

#### Author(s)

Henrik Bengtsson

#### See Also

[readRDS](#page-0-0)().

<span id="page-20-2"></span><span id="page-20-0"></span>

# Description

Reads data from a RDS file.

# Usage

## S3 method for class 'RDataFile' loadToEnv(file, ...)

# Arguments

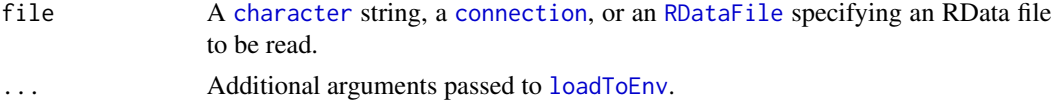

# Value

Returns an [environment](#page-0-0).

# Author(s)

Henrik Bengtsson

#### See Also

[loadToEnv](#page-20-2).

<span id="page-20-1"></span>RDataFile *The RDataFile class*

# Description

Package: R.filesets Class RDataFile

[Object](#page-0-0)  $~\sim~$ ~~+-[-FullNameInterface](#page-6-1)  $\sim$  ~~~~~~ | ~~~~~~~+-[-GenericDataFile](#page-9-1) ~~~~~~~~~~~~| ~~~~~~~~~~~~+--RDataFile

#### <span id="page-21-0"></span>Directly known subclasses:

public abstract static class RDataFile extends *[GenericDataFile](#page-9-1)*

An RDataFile represents a binary file containing R objects saved using the [save](#page-0-0)() function.

#### Usage

RDataFile(...)

# Arguments

... Arguments passed to [GenericDataFile](#page-9-1).

# Fields and Methods

Methods:

loadObject loadToEnv -

# Methods inherited from GenericDataFile:

as.character, clone, compareChecksum, copyTo, equals, fromFile, getAttribute, getAttributes, getChecksum, getChecksumFile, getCreatedOn, getDefaultFullName, getExtension, getExtensionPattern, getFileSize, getFileType, getFilename, getFilenameExtension, getLastAccessedOn, getLastModifiedOn, getOutputExtension, getPath, getPathname, gunzip, gzip, hasBeenModified, is.na, isFile, isGzipped, linkTo, readChecksum, renameTo, renameToUpperCaseExt, setAttribute, setAttributes, setAttributesBy, setAttributesByTags, setExtensionPattern, testAttributes, validate, validateChecksum, writeChecksum

#### Methods inherited from FullNameInterface:

appendFullNameTranslator, appendFullNameTranslatorByNULL, appendFullNameTranslatorByTabularTextFile, appendFullNameTranslatorByTabularTextFileSet, appendFullNameTranslatorBycharacter, appendFullNameTranslatorBydata.frame, appendFullNameTranslatorByfunction, appendFull-NameTranslatorBylist, clearFullNameTranslator, clearListOfFullNameTranslators, getDefaultFull-Name, getFullName, getFullNameTranslator, getListOfFullNameTranslators, getName, getTags, hasTag, hasTags, resetFullName, setFullName, setFullNameTranslator, setListOfFullNameTranslators, setName, setTags, updateFullName

#### Methods inherited from Object:

\$, \$<-, [[, [[<-, as.character, attach, attachLocally, clearCache, clearLookupCache, clone, detach, equals, extend, finalize, getEnvironment, getFieldModifier, getFieldModifiers, getFields, getInstantiationTime, getStaticInstance, hasField, hashCode, ll, load, names, objectSize, print, save

# <span id="page-22-0"></span>RDataFileSet 23

# Author(s)

Henrik Bengtsson

# See Also

An object of this class is typically part of an [RDataFileSet](#page-22-1).

<span id="page-22-1"></span>RDataFileSet *The RDataFileSet class*

# Description

Package: R.filesets Class RDataFileSet

#### [Object](#page-0-0)

 $~\sim~$ ~~+-[-FullNameInterface](#page-6-1) ~~~~~~~ $|$ ~~~~~~~+-[-GenericDataFileSet](#page-11-1) ~~~~~~~~~~~~| ~~~~~~~~~~~~+--RDataFileSet

# Directly known subclasses:

public static class RDataFileSet extends [GenericDataFileSet](#page-11-1)

An RDataFileSet object represents a set of [RDataFile](#page-20-1):s.

#### Usage

RDataFileSet(...)

#### Arguments

... Arguments passed to [GenericDataFileSet](#page-11-1).

# Fields and Methods

Methods:

byPath -

#### <span id="page-23-0"></span>Methods inherited from GenericDataFileSet:

[, [[, anyDuplicated, anyNA, append, appendFiles, appendFullNamesTranslator, appendFullNames-TranslatorByNULL, appendFullNamesTranslatorByTabularTextFile, appendFullNamesTranslator-ByTabularTextFileSet, appendFullNamesTranslatorBydata.frame, appendFullNamesTranslatorByfunction, appendFullNamesTranslatorBylist, as.character, as.list, byName, byPath, c, clearCache, clearFullNamesTranslator, clone, copyTo, dsApplyInPairs, duplicated, equals, extract, findByName, findDuplicated, getChecksum, getChecksumFileSet, getChecksumObjects, getDefaultFullName, getFile, getFileClass, getFileSize, getFiles, getFullNames, getNames, getOneFile, getPath, getPathnames, getSubdirs, gunzip, gzip, hasFile, indexOf, is.na, names, nbrOfFiles, rep, resetFullNames, setFullNamesTranslator, sortBy, unique, update2, updateFullName, updateFullNames, validate

#### Methods inherited from FullNameInterface:

appendFullNameTranslator, appendFullNameTranslatorByNULL, appendFullNameTranslatorByTabularTextFile, appendFullNameTranslatorByTabularTextFileSet, appendFullNameTranslatorBycharacter, appendFullNameTranslatorBydata.frame, appendFullNameTranslatorByfunction, appendFull-NameTranslatorBylist, clearFullNameTranslator, clearListOfFullNameTranslators, getDefaultFull-Name, getFullName, getFullNameTranslator, getListOfFullNameTranslators, getName, getTags, hasTag, hasTags, resetFullName, setFullName, setFullNameTranslator, setListOfFullNameTranslators, setName, setTags, updateFullName

#### Methods inherited from Object:

\$, \$<-, [[, [[<-, as.character, attach, attachLocally, clearCache, clearLookupCache, clone, detach, equals, extend, finalize, getEnvironment, getFieldModifier, getFieldModifiers, getFields, getInstantiationTime, getStaticInstance, hasField, hashCode, ll, load, names, objectSize, print, save

#### Author(s)

Henrik Bengtsson

<span id="page-23-1"></span>RdsFile *The RdsFile class*

#### Description

Package: R.filesets Class RdsFile

```
Object
```
~~| ~~+-[-FullNameInterface](#page-6-1) ~~~~~~~| ~~~~~~~+-[-GenericDataFile](#page-9-1)  $\sim$  ~~~~~~~~~~ ~~~~~~~~~~~~+--RdsFile

Directly known subclasses:

#### <span id="page-24-0"></span>RdsFile 25

public abstract static class RdsFile extends *[GenericDataFile](#page-9-1)*

An RdsFile represents a binary file containing an R object saved using the [saveRDS](#page-0-0)() function.

#### Usage

RdsFile(...)

#### Arguments

... Arguments passed to [GenericDataFile](#page-9-1).

#### Fields and Methods

Methods:

loadObject **loadRDS** 

#### Methods inherited from GenericDataFile:

as.character, clone, compareChecksum, copyTo, equals, fromFile, getAttribute, getAttributes, getChecksum, getChecksumFile, getCreatedOn, getDefaultFullName, getExtension, getExtensionPattern, getFileSize, getFileType, getFilename, getFilenameExtension, getLastAccessedOn, getLastModifiedOn, getOutputExtension, getPath, getPathname, gunzip, gzip, hasBeenModified, is.na, isFile, isGzipped, linkTo, readChecksum, renameTo, renameToUpperCaseExt, setAttribute, setAttributes, setAttributesBy, setAttributesByTags, setExtensionPattern, testAttributes, validate, validateChecksum, writeChecksum

#### Methods inherited from FullNameInterface:

appendFullNameTranslator, appendFullNameTranslatorByNULL, appendFullNameTranslatorByTabularTextFile, appendFullNameTranslatorByTabularTextFileSet, appendFullNameTranslatorBycharacter, appendFullNameTranslatorBydata.frame, appendFullNameTranslatorByfunction, appendFull-NameTranslatorBylist, clearFullNameTranslator, clearListOfFullNameTranslators, getDefaultFull-Name, getFullName, getFullNameTranslator, getListOfFullNameTranslators, getName, getTags, hasTag, hasTags, resetFullName, setFullName, setFullNameTranslator, setListOfFullNameTranslators, setName, setTags, updateFullName

# Methods inherited from Object:

\$, \$<-, [[, [[<-, as.character, attach, attachLocally, clearCache, clearLookupCache, clone, detach, equals, extend, finalize, getEnvironment, getFieldModifier, getFieldModifiers, getFields, getInstantiationTime, getStaticInstance, hasField, hashCode, ll, load, names, objectSize, print, save

#### Author(s)

Henrik Bengtsson

# <span id="page-25-0"></span>See Also

An object of this class is typically part of an [RdsFileSet](#page-25-1).

<span id="page-25-1"></span>RdsFileSet *The RdsFileSet class*

#### Description

Package: R.filesets Class RdsFileSet

```
Object
~\sim~|
~~+--FullNameInterface
~~~~~~~|~~~~~~~+--GenericDataFileSet
~~~~~~~~~~~~|
~~~~~~~~~~~~+--RdsFileSet
```
# Directly known subclasses:

public static class RdsFileSet extends [GenericDataFileSet](#page-11-1)

An RdsFileSet object represents a set of [RdsFile](#page-23-1):s.

#### Usage

RdsFileSet(...)

#### Arguments

... Arguments passed to [GenericDataFileSet](#page-11-1).

#### Fields and Methods

Methods:

byPath -

Methods inherited from GenericDataFileSet:

[, [[, anyDuplicated, anyNA, append, appendFiles, appendFullNamesTranslator, appendFullNames-

#### <span id="page-26-0"></span>readDataFrame 27

TranslatorByNULL, appendFullNamesTranslatorByTabularTextFile, appendFullNamesTranslator-ByTabularTextFileSet, appendFullNamesTranslatorBydata.frame, appendFullNamesTranslatorByfunction, appendFullNamesTranslatorBylist, as.character, as.list, byName, byPath, c, clearCache, clearFullNamesTranslator, clone, copyTo, dsApplyInPairs, duplicated, equals, extract, findByName, findDuplicated, getChecksum, getChecksumFileSet, getChecksumObjects, getDefaultFullName, getFile, getFileClass, getFileSize, getFiles, getFullNames, getNames, getOneFile, getPath, getPathnames, getSubdirs, gunzip, gzip, hasFile, indexOf, is.na, names, nbrOfFiles, rep, resetFullNames, setFullNamesTranslator, sortBy, unique, update2, updateFullName, updateFullNames, validate

#### Methods inherited from FullNameInterface:

appendFullNameTranslator, appendFullNameTranslatorByNULL, appendFullNameTranslatorByTabularTextFile, appendFullNameTranslatorByTabularTextFileSet, appendFullNameTranslatorBycharacter, appendFullNameTranslatorBydata.frame, appendFullNameTranslatorByfunction, appendFull-NameTranslatorBylist, clearFullNameTranslator, clearListOfFullNameTranslators, getDefaultFull-Name, getFullName, getFullNameTranslator, getListOfFullNameTranslators, getName, getTags, hasTag, hasTags, resetFullName, setFullName, setFullNameTranslator, setListOfFullNameTranslators, setName, setTags, updateFullName

# Methods inherited from Object:

\$, \$<-, [[, [[<-, as.character, attach, attachLocally, clearCache, clearLookupCache, clone, detach, equals, extend, finalize, getEnvironment, getFieldModifier, getFieldModifiers, getFields, getInstantiationTime, getStaticInstance, hasField, hashCode, ll, load, names, objectSize, print, save

#### Author(s)

Henrik Bengtsson

readDataFrame *Reads data from a tabular file*

#### Description

Reads data from a tabular file or a set of such files.

#### Usage

```
## Default S3 method:
readDataFrame(filename, path=NULL, ...)
```
#### Arguments

filename, path [character](#page-0-0) [vector](#page-0-0) specifying one or more files to be read.

... Additional arguments passed to either (i) [readDataFrame](#page-0-0) for class [TabularTextFile](#page-28-1), or (ii) [readDataFrame](#page-0-0) for class [TabularTextFileSet](#page-31-1), depending on whether one or multiple files are read.

# Details

When reading multiple files at once, first each file is read into a [data.frame](#page-0-0), and then these [data.frame](#page-0-0)s are (by default) merged into one [data.frame](#page-0-0) using [rbind](#page-0-0)(). This requires that the same set of columns are read for each file. Which columns to read can be controlled by specifying their names in argument colClasses. To change how the [data.frame](#page-0-0)s are merged, use argument combineBy. For more information, follow the help on the above to readDataFrame() help links.

#### Value

Returns a [data.frame](#page-0-0).

#### Author(s)

Henrik Bengtsson

#### See Also

[read.table](#page-0-0). For further details, see classes [TabularTextFile](#page-28-1) and [TabularTextFileSet](#page-31-1).

#### Examples

```
path <- system.file("exData/dataSetA,original", package="R.filesets")
# - - - - - - - - - - - - - - - - - - - - - - - - - - - - - - - -
# Example: Standard tab-delimited file with header comments
# - - - - - - - - - - - - - - - - - - - - - - - - - - - - - - - -
pathname <- file.path(path, "fileA,20100112.dat")
# Read all data
df <- readDataFrame(pathname)
print(df)
# Read columns 'x', 'y', and 'char'
df <- readDataFrame(pathname, colClasses=c("(x|y)"="integer", "char"="character"))
print(df)
# - - - - - - - - - - - - - - - - - - - - - - - - - - - - - - - -
# Example: Tab-delimited file with header comments but
# also two garbage at the very beginning
# - - - - - - - - - - - - - - - - - - - - - - - - - - - - - - - -
pathname <- file.path(path, "fileA,20130116.datx")
# Explicitly skip the two rows
df <- readDataFrame(pathname, skip=2)
print(df)
# Skip until the first data row
df <- readDataFrame(pathname, skip="^x")
print(df)
```
<span id="page-27-0"></span>

# <span id="page-28-0"></span>TabularTextFile 29

```
# - - - - - - - - - - - - - - - - - - - - - - - - - - - - - - - -
# Example: Tab-delimited file without column header
# - - - - - - - - - - - - - - - - - - - - - - - - - - - - - - - -
path <- system.file("exData/dataSetB", package="R.filesets")
pathname <- file.path(path, "fileF,noHeader.dat")
# Incorrectly assuming column header
df <- readDataFrame(pathname)
print(df)
# No column header
df <- readDataFrame(pathname, header=FALSE)
print(df)
```
<span id="page-28-1"></span>TabularTextFile *The TabularTextFile class*

#### Description

Package: R.filesets Class TabularTextFile

```
Object
~\sim |
~~+--FullNameInterface
~~~~~~~|
~~~~~~~+--GenericDataFile
~~~~~~~~~~~~|
~~~~~~~~~~~~+--ColumnNamesInterface
~~~~~~~~~~~~~~~~~|
 ~~~~~~~~~~~~~~~~~+--GenericTabularFile
~~~~~~~~~~~~~~~~~~~~~~|
~~~~~~~~~~~~~~~~~~~~~~+--TabularTextFile
```
#### Directly known subclasses:

public abstract static class TabularTextFile extends *[GenericTabularFile](#page-15-1)*

A TabularTextFile is an object referring to a tabular text file on a file system containing data in a tabular format. Methods for reading all or a subset of the tabular data exist.

#### <span id="page-29-0"></span>Usage

```
TabularTextFile(..., sep=c("\t", ","), quote="\"", fill=FALSE, skip=0L, columnNames=NA,
  commentChar="#", .verify=TRUE, verbose=FALSE)
```
#### Arguments

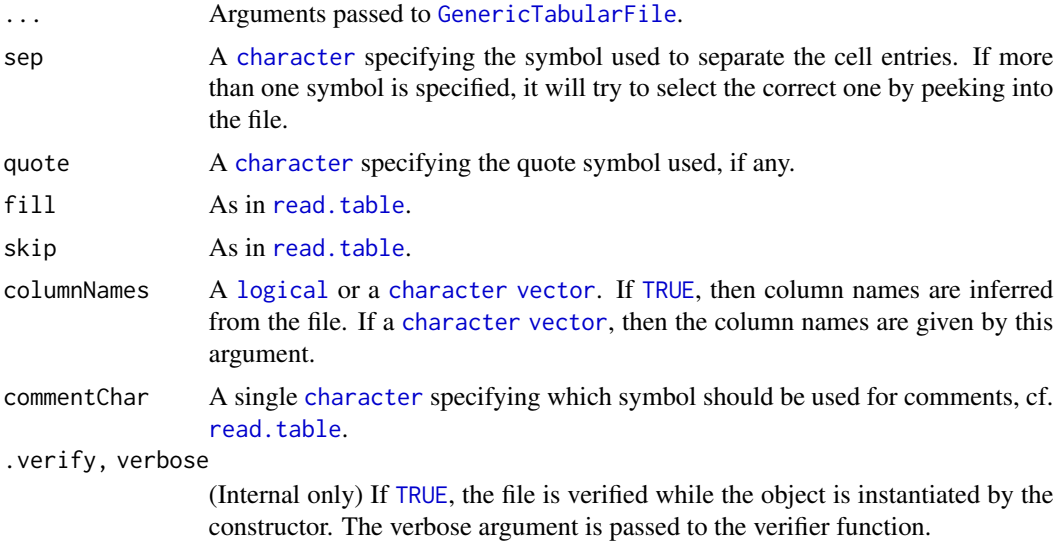

# Fields and Methods

Methods:

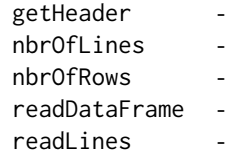

# Methods inherited from GenericTabularFile:

[, as.character, dim, extractMatrix, head, nbrOfColumns, nbrOfRows, readColumns, readDataFrame, tail, writeColumnsToFiles

#### Methods inherited from ColumnNamesInterface:

appendColumnNamesTranslator, appendColumnNamesTranslatorByNULL, appendColumnNames-TranslatorBycharacter, appendColumnNamesTranslatorByfunction, appendColumnNamesTranslatorBylist, clearColumnNamesTranslator, clearListOfColumnNamesTranslators, getColumnNames, getColumnNamesTranslator, getDefaultColumnNames, getListOfColumnNamesTranslators, nbrOf-Columns, setColumnNames, setColumnNamesTranslator, setListOfColumnNamesTranslators, updateColumnNames

# Methods inherited from GenericDataFile:

as.character, clone, compareChecksum, copyTo, equals, fromFile, getAttribute, getAttributes, getCheck-

# <span id="page-30-0"></span>TabularTextFile 31

sum, getChecksumFile, getCreatedOn, getDefaultFullName, getExtension, getExtensionPattern, getFileSize, getFileType, getFilename, getFilenameExtension, getLastAccessedOn, getLastModifiedOn, getOutputExtension, getPath, getPathname, gunzip, gzip, hasBeenModified, is.na, isFile, isGzipped, linkTo, readChecksum, renameTo, renameToUpperCaseExt, setAttribute, setAttributes, setAttributesBy, setAttributesByTags, setExtensionPattern, testAttributes, validate, validateChecksum, writeChecksum

# Methods inherited from FullNameInterface:

appendFullNameTranslator, appendFullNameTranslatorByNULL, appendFullNameTranslatorByTabularTextFile, appendFullNameTranslatorByTabularTextFileSet, appendFullNameTranslatorBycharacter, appendFullNameTranslatorBydata.frame, appendFullNameTranslatorByfunction, appendFull-NameTranslatorBylist, clearFullNameTranslator, clearListOfFullNameTranslators, getDefaultFull-Name, getFullName, getFullNameTranslator, getListOfFullNameTranslators, getName, getTags, hasTag, hasTags, resetFullName, setFullName, setFullNameTranslator, setListOfFullNameTranslators, setName, setTags, updateFullName

#### Methods inherited from Object:

\$, \$<-, [[, [[<-, as.character, attach, attachLocally, clearCache, clearLookupCache, clone, detach, equals, extend, finalize, getEnvironment, getFieldModifier, getFieldModifiers, getFields, getInstantiationTime, getStaticInstance, hasField, hashCode, ll, load, names, objectSize, print, save

#### Author(s)

Henrik Bengtsson

#### See Also

An object of this class is typically part of an [TabularTextFileSet](#page-31-1).

#### Examples

```
path <- system.file("exData/dataSetA,original", package="R.filesets")
db <- TabularTextFile("fileA,20100112.dat", path=path)
print(db)
# Read all data
data <- readDataFrame(db)
print(data)
# Read columns 'x', 'y', and 'char'
data <- readDataFrame(db, colClasses=c("(x|y)"="integer", "char"="character"))
print(data)
# Translate column names on the fly
db <- setColumnNamesTranslator(db, function(names, ...) toupper(names))
data <- readDataFrame(db, colClasses=c("(X|Y)"="integer", "CHAR"="character"))
print(data)
```
<span id="page-31-1"></span><span id="page-31-0"></span>TabularTextFileSet *The TabularTextFileSet class*

# Description

Package: R.filesets Class TabularTextFileSet

```
Object
~\sim~~~+--FullNameInterface
~~~~~~~\vert~~~~~~~+--GenericDataFileSet
~~~~~~~~~~~~|
~~~~~~~~~~~~+--GenericTabularFileSet
~~~~~~~~~~~~~~~|~~~~~~~~~~~~~~~~~+--TabularTextFileSet
```
# Directly known subclasses:

public static class TabularTextFileSet extends [GenericTabularFileSet](#page-17-1)

An TabularTextFileSet object represents a set of [TabularTextFile](#page-28-1)s.

# Usage

TabularTextFileSet(...)

#### Arguments

... Arguments passed to [GenericTabularFileSet](#page-17-1).

#### Fields and Methods

Methods:

readDataFrame -

Methods inherited from GenericTabularFileSet: extractMatrix

Methods inherited from GenericDataFileSet:

#### TabularTextFileSet 33

[, [[, anyDuplicated, anyNA, append, appendFiles, appendFullNamesTranslator, appendFullNames-TranslatorByNULL, appendFullNamesTranslatorByTabularTextFile, appendFullNamesTranslator-ByTabularTextFileSet, appendFullNamesTranslatorBydata.frame, appendFullNamesTranslatorByfunction, appendFullNamesTranslatorBylist, as.character, as.list, byName, byPath, c, clearCache, clearFullNamesTranslator, clone, copyTo, dsApplyInPairs, duplicated, equals, extract, findByName, findDuplicated, getChecksum, getChecksumFileSet, getChecksumObjects, getDefaultFullName, getFile, getFileClass, getFileSize, getFiles, getFullNames, getNames, getOneFile, getPath, getPathnames, getSubdirs, gunzip, gzip, hasFile, indexOf, is.na, names, nbrOfFiles, rep, resetFullNames, setFullNamesTranslator, sortBy, unique, update2, updateFullName, updateFullNames, validate

#### Methods inherited from FullNameInterface:

appendFullNameTranslator, appendFullNameTranslatorByNULL, appendFullNameTranslatorByTabularTextFile, appendFullNameTranslatorByTabularTextFileSet, appendFullNameTranslatorBycharacter, appendFullNameTranslatorBydata.frame, appendFullNameTranslatorByfunction, appendFull-NameTranslatorBylist, clearFullNameTranslator, clearListOfFullNameTranslators, getDefaultFull-Name, getFullName, getFullNameTranslator, getListOfFullNameTranslators, getName, getTags, hasTag, hasTags, resetFullName, setFullName, setFullNameTranslator, setListOfFullNameTranslators, setName, setTags, updateFullName

#### Methods inherited from Object:

\$, \$<-, [[, [[<-, as.character, attach, attachLocally, clearCache, clearLookupCache, clone, detach, equals, extend, finalize, getEnvironment, getFieldModifier, getFieldModifiers, getFields, getInstantiationTime, getStaticInstance, hasField, hashCode, ll, load, names, objectSize, print, save

#### Author(s)

Henrik Bengtsson

#### Examples

```
# Setup a file set consisting of all *.dat tab-delimited files
# in a particular directory
path <- system.file("exData/dataSetA,original", package="R.filesets")
ds <- TabularTextFileSet$byPath(path, pattern="[.]dat$")
print(ds)
```

```
# Read column 'y' and a subset of the rows from each of the
# tab-delimited files and combine into a matrix
rows \leq -c(3:5, 8, 2)data <- extractMatrix(ds, column="y", colClass="integer", rows=rows)
print(data)
```

```
# - - - - - - - - - - - - - - - - - - - - - - - - - - - - - - -
# See also help("readDataFrame.TabularTextFileSet")
# - - - - - - - - - - - - - - - - - - - - - - - - - - - - - - -
# - - - - - - - - - - - - - - - - - - - - - - - - - - - - - - -
# ADVANCED: Translation of fullnames
# - - - - - - - - - - - - - - - - - - - - - - - - - - - - - - -
```

```
fnts <- TabularTextFileSet$byPath(getPath(ds), pattern=",fullnames[.]txt$")
appendFullNamesTranslator(ds, as.list(fnts))
```

```
cat("Default fullnames:\n")
print(head(getFullNames(ds, translate=FALSE)))
cat("Translated fullnames:\n")
print(head(getFullNames(ds)))
```

```
cat("Default fullnames:\n")
print(getFullNames(ds, translate=FALSE))
cat("Translated fullnames:\n")
print(getFullNames(ds))
```
# <span id="page-34-0"></span>**Index**

∗ classes ChecksumFile, [3](#page-2-0) ChecksumFileSet, [5](#page-4-0) ColumnNamesInterface, [6](#page-5-0) FullNameInterface, [7](#page-6-0) GenericDataFile, [10](#page-9-0) GenericDataFileSet, [12](#page-11-0) GenericDataFileSetList, [14](#page-13-0) GenericTabularFile, [16](#page-15-0) GenericTabularFileSet, [18](#page-17-0) RDataFile, [21](#page-20-0) RDataFileSet, [23](#page-22-0) RdsFile, [24](#page-23-0) RdsFileSet, [26](#page-25-0) TabularTextFile, [29](#page-28-0) TabularTextFileSet, [32](#page-31-0) ∗ methods loadRDS, [20](#page-19-0) loadToEnv, [21](#page-20-0) ∗ package R.filesets-package, [2](#page-1-0) \*fromFile, *[10](#page-9-0)* byPath.RDataFileSet *(*RDataFileSet*)*, [23](#page-22-0) byPath.RdsFileSet *(*RdsFileSet*)*, [26](#page-25-0) character, *[10](#page-9-0)*, *[12](#page-11-0)*, *[15](#page-14-0)*, *[20,](#page-19-0) [21](#page-20-0)*, *[27](#page-26-0)*, *[30](#page-29-0)*

ChecksumFile, [3,](#page-2-0) *[5](#page-4-0)*, *[7](#page-6-0)*, *[10](#page-9-0)* ChecksumFileSet, [5,](#page-4-0) *[7](#page-6-0)*, *[12](#page-11-0)* ColumnNamesInterface, [6,](#page-5-0) *[17](#page-16-0)*, *[29](#page-28-0)* compareChecksum, *[10](#page-9-0)* connection, *[20,](#page-19-0) [21](#page-20-0)*

```
data.frame, 28
```

```
environment, 21
equals, 10
```
FALSE, *[15](#page-14-0)* FullNameInterface, *[3](#page-2-0)*, *[5](#page-4-0)*, [7,](#page-6-0) *[10](#page-9-0)*, *[12](#page-11-0)*, *[15](#page-14-0)*, *[17](#page-16-0)*, *[19](#page-18-0)*, *[21](#page-20-0)*, *[23,](#page-22-0) [24](#page-23-0)*, *[26](#page-25-0)*, *[29](#page-28-0)*, *[32](#page-31-0)*

GenericDataFile, *[3,](#page-2-0) [4](#page-3-0)*, *[7](#page-6-0)*, [10,](#page-9-0) *[12](#page-11-0)*, *[17](#page-16-0)*, *[21,](#page-20-0) [22](#page-21-0)*, *[24,](#page-23-0) [25](#page-24-0)*, *[29](#page-28-0)* GenericDataFileSet, *[3](#page-2-0)*, *[5](#page-4-0)*, *[7](#page-6-0)*, *[11,](#page-10-0) [12](#page-11-0)*, [12,](#page-11-0) *[15](#page-14-0)*, *[19](#page-18-0)*, *[23](#page-22-0)*, *[26](#page-25-0)*, *[32](#page-31-0)* GenericDataFileSetList, *[7](#page-6-0)*, [14](#page-13-0) GenericTabularFile, *[6,](#page-5-0) [7](#page-6-0)*, *[10](#page-9-0)*, [16,](#page-15-0) *[19](#page-18-0)*, *[29,](#page-28-0) [30](#page-29-0)* GenericTabularFileSet, *[7](#page-6-0)*, *[12](#page-11-0)*, *[18](#page-17-0)*, [18,](#page-17-0) *[32](#page-31-0)* getChecksum, *[11](#page-10-0)* getChecksum,ChecksumFile-method *(*ChecksumFile*)*, [3](#page-2-0) getChecksum.ChecksumFile *(*ChecksumFile*)*, [3](#page-2-0) getColumnNames, *[7](#page-6-0)* getExtension, *[11](#page-10-0)* getFilename, *[11](#page-10-0)* getFileSize, *[11](#page-10-0)* getFileType, *[11](#page-10-0)* getFullName, *[8](#page-7-0)* getName, *[8](#page-7-0)* getPath, *[11](#page-10-0)* getPathname, *[11](#page-10-0)* getTags, *[8](#page-7-0)* hasTags, *[8](#page-7-0)* integer, *[12](#page-11-0)* Interface, *[6,](#page-5-0) [7](#page-6-0)* isFile, *[11](#page-10-0)* list, *[12](#page-11-0)*, *[15](#page-14-0)* loadObject *(*RDataFile*)*, [21](#page-20-0) loadObject.RdsFile *(*RdsFile*)*, [24](#page-23-0) loadRDS, [20](#page-19-0) loadToEnv, *[21](#page-20-0)*, [21](#page-20-0) logical, *[30](#page-29-0)* nbrOfColumns, *[7](#page-6-0)* Object, *[3](#page-2-0)*, *[5](#page-4-0)*, *[10](#page-9-0)*, *[12](#page-11-0)*, *[15](#page-14-0)*, *[17](#page-16-0)*, *[19](#page-18-0)*, *[21](#page-20-0)*, *[23,](#page-22-0) [24](#page-23-0)*, *[26](#page-25-0)*, *[29](#page-28-0)*, *[32](#page-31-0)*

36 INDEX

```
R.filesets
(R.filesets-package
)
,
2
2
rbind
, 28
RDataFile
,
7
, 10
, 21
, 21
, 23
RDataFileSet
,
7
, 12
, 23
, 23
RdsFile
,
7
, 10
, 20
, 24
, 26
RdsFileSet
,
7
, 12
, 26
, 26
read.table
, 28
, 30
readChecksum
,
4
readDataFrame
, 27
, 27
readRDS
, 20
save
, 22
saveRDS
, 25
setColumnNames
,
7
```

```
setFullName
,
8
setName
,
8
setTags
,
8
```
TabularTextFile , *[3](#page-2-0)* , *[6,](#page-5-0) [7](#page-6-0)* , *[10](#page-9-0)* , *[17](#page-16-0)* , *[27,](#page-26-0) [28](#page-27-0)* , [29](#page-28-0) , *[32](#page-31-0)* TabularTextFileSet , *[7](#page-6-0)* , *[12](#page-11-0)* , *[19](#page-18-0)* , *[27,](#page-26-0) [28](#page-27-0)* , *[31](#page-30-0)* , [32](#page-31-0) TRUE , *[10](#page-9-0)* , *[17](#page-16-0)* , *[30](#page-29-0)*

validate , *[4](#page-3-0)* validateChecksum , *[11](#page-10-0)* vector , *[12](#page-11-0)* , *[15](#page-14-0)* , *[27](#page-26-0)* , *[30](#page-29-0)*

writeChecksum , *[11](#page-10-0)*